**后期会** 

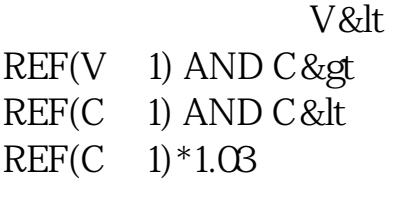

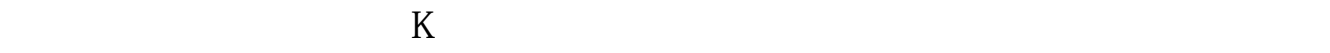

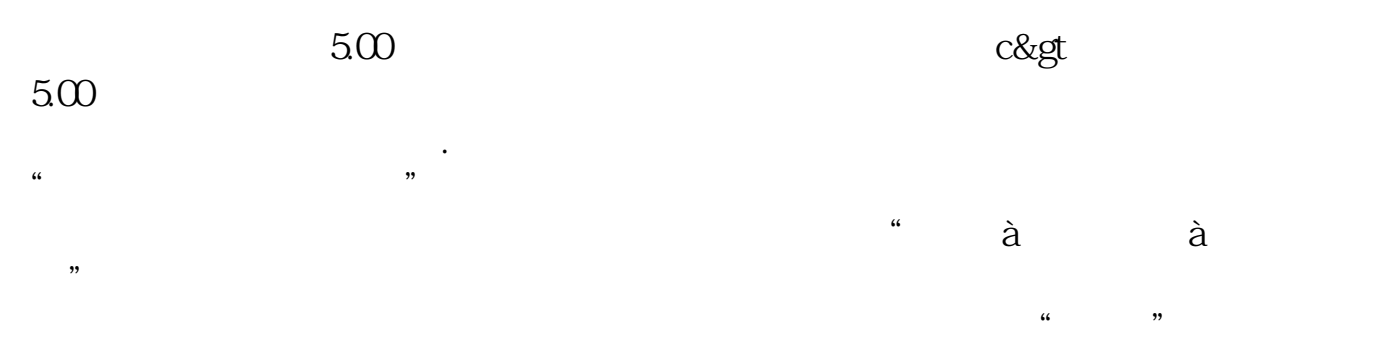

四、点"插入函数",选择"收盘价",点击"确定",对应的函数就到了编辑区 五、点击 "测试公式",若显示测试通过,点击"确定"按钮保存公式。

42, 229K 185K  $QQ$  11,286K 1,663K 14, 907K 139K 87, 115K 115K 14, 139K 87, 12 and 14 and 14 and 14 and 14 and 14 and 14 and 14 and 14 and 14 and 15 and 16 and 16 and 16 and 17 and 17 and 17 and 17 and 17 and 17 and 17 and 17 and 17 and 17 and 17 and 17 and clip on 139K 2 clip on  $\sim$  227K  $\sim$  227K  $613K$  2, 2,377K 6,625K 78,681K 102M GAMEARTS 212M

## **1.39**

 $A = REF(C, 1) / REF(C, 2)$ &gt  $=1.099$ A AND V/REF(V $1)$ &lt 0.7 AND C< REF(C 1) AND DYNAINFO(17) &gt  $\overline{O}$ 

```
t = v \< t=ref(v \t1)/1.50a:(10<
=(c\text{-ref}(c-1))/\text{ref}(c-1)*100) and (t)
```
b 1

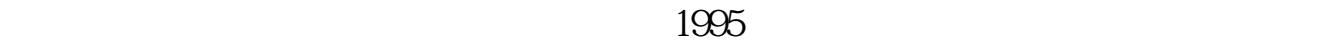

 $\frac{u}{\sqrt{2}}$ ,  $\frac{u}{\sqrt{2}}$ ,  $\frac{u}{\sqrt{2}}$ 

and 1 and 1 and 1 and 1 and 1 and 1  $\pm$ 

 $\frac{1}{\sqrt{1-\frac{1}{\sqrt{1-\frac{1$ 

 $\mathfrak{R}\mathfrak{b}$  $5$ 

 $3/4$ 

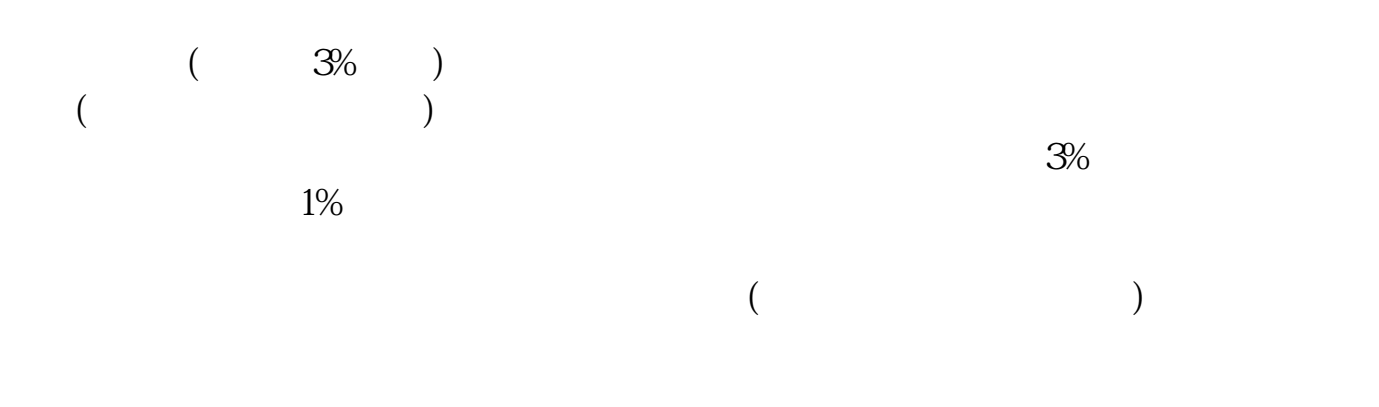

## **????**

[?????????????.pdf](/neirong/TCPDF/examples/output.php?c=/store/41010025.html&n=缩量涨停后市如何操作.pdf) [????????????????](/read/8805.html) [??????????????](/book/9407.html) [???st????????](/article/9579.html) [?????????](/read/9646.html) [?????????????.doc](/neirong/TCPDF/examples/output.php?c=/store/41010025.html&n=缩量涨停后市如何操作.doc) [???????????????????...](https://www.baidu.com/s?wd=%E7%BC%A9%E9%87%8F%E6%B6%A8%E5%81%9C%E5%90%8E%E5%B8%82%E5%A6%82%E4%BD%95%E6%93%8D%E4%BD%9C)

????????????????????????????? <https://www.gupiaozhishiba.com/store/41010025.html>